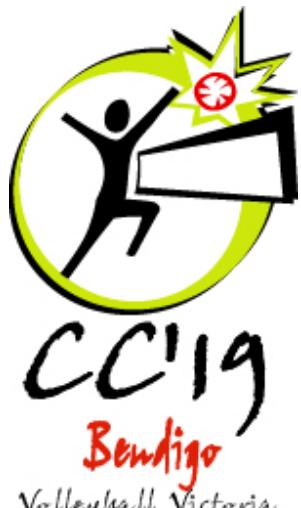

## CC 2019 Entry Invitation

## **June 8th, 9th and 10th, 2019**

The Bendigo Volleyball Association, host for the 2019 Victorian Country Volleyball Championships, invites your association to participate in this year's championships, scheduled to be held at the Bendigo Stadium, Marong Rd, Bendigo.

## **Be part of the 50<sup>th</sup> Country Championship**

The entry process is via th[e www.vvccc.com.au](http://www.vvccc.com.au/) website.

A new (fully mobile phone friendly) interface has been developed for this event. Although designed to be intuitive, a full set of instructions on how to register and enter your teams details is attached to the first newsletter.

Follow the appropriate links to complete your entry. Associations wishing to participate must first 'Register' an account on the website. The site also contains a variety of information regarding the event, including the latest regulations & FAQs as they apply to this Championship.

Following registration, the Technical Delegate will activate your account and send you an email advising you can enter your teams, players and referees. Changes can be made up to the deadline for team information on the website.

Please nominate the divisions that best suits your association. We will communicate with you if unable to accommodate your preferred division. **Associations entering one or more Division 1 teams must nominate a nonplaying, qualified referee by the close of entries.** Other divisions have until the final player registration date to nominate their referee who may also be a player or coach. Please check the Regulations for the full advice on referees .

The entry fee and bond is \$450 (\$350 entry +\$100 bond) per team. This fee must reach the organising committee no later than close of business Friday  $3^{rd}$  May, 2019, otherwise your entry may be cancelled.

There is a wide range of accommodation choices available in the area; interested parties should use the Bendigo Tourism Website: [www.bendigotourism.com.](http://www.bendigotourism.com/)

## **BVA Contact :**

John Sheen: Bendigo Volleyball Association President [volleyball@bendigostadium.com.au](mailto:volleyball@bendigostadium.com.au)

**Technical Delegate:** Murray Mansfield: [spike\\_mm@hotmail.com](mailto:spike_mm@hotmail.com) Bendigo Volleyball Association Direct Debit:

BSB: 633-000 Account #: 100761691 Please place your association's name in the reference field and send a confirmation email to: **[volleyball@bendigostadium.com.au](mailto:volleyball@bendigostadium.com.au)**

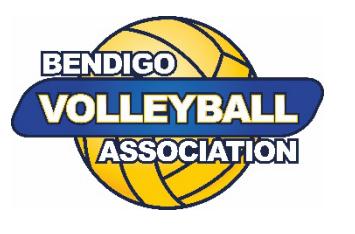